# 農地中間管理システム 改修機能 操作説明書

## 株式会社 ムーブ

## ・改修機能

1.地域計画の有無項目の追加

### 1.地域計画の有無項目の追加

・帳票作成システムの地域計画情報(有・無)を本体システムの「契約農地情報」に格納するために項目を新設。

### 【1.契約農地入力画面】

### ・「地域計画の有無」項目を追加しました。

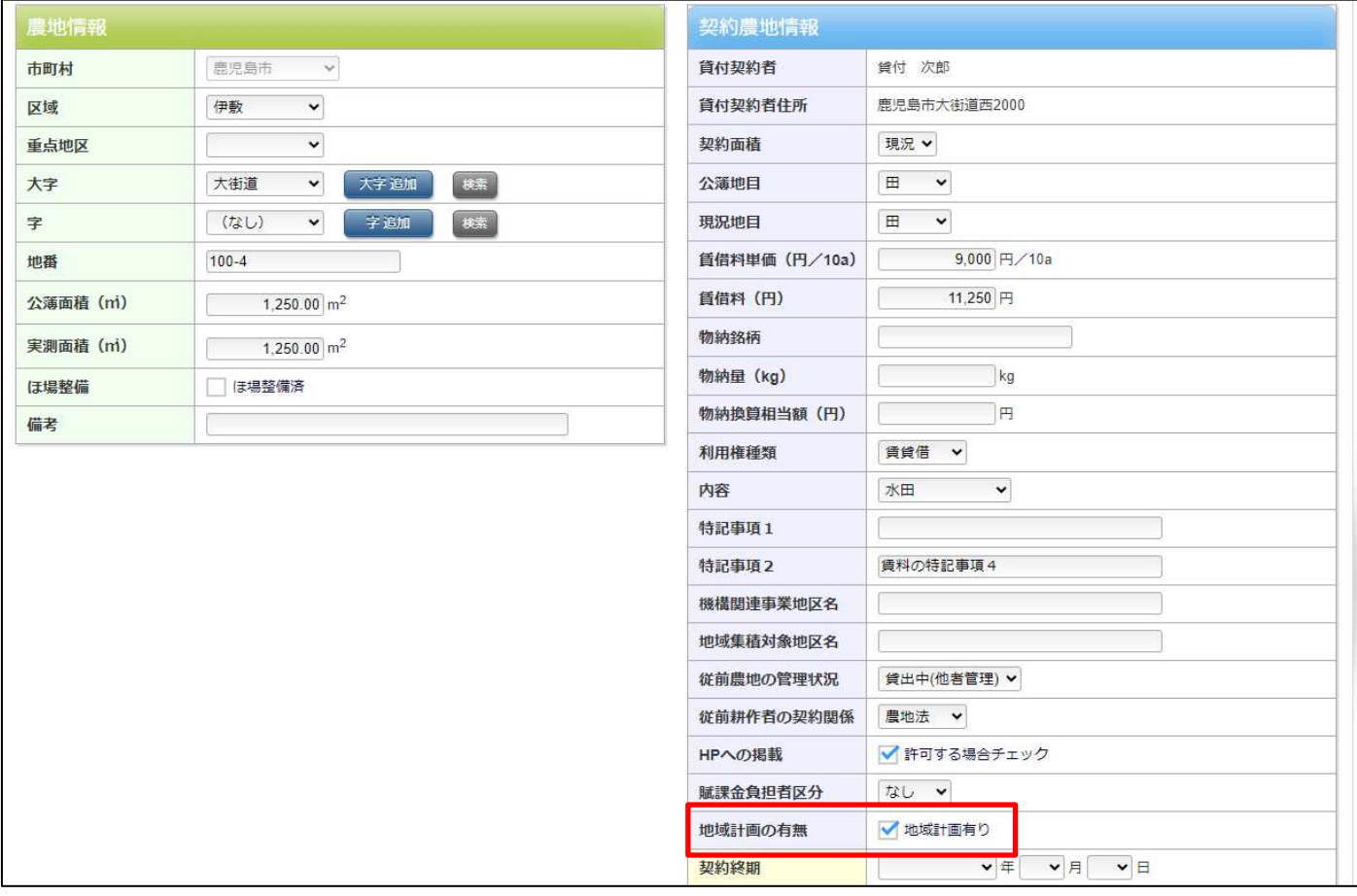

#### 【2.契約農地情報Excel出力】 ・「地域計画の有無」項目を追加しました。

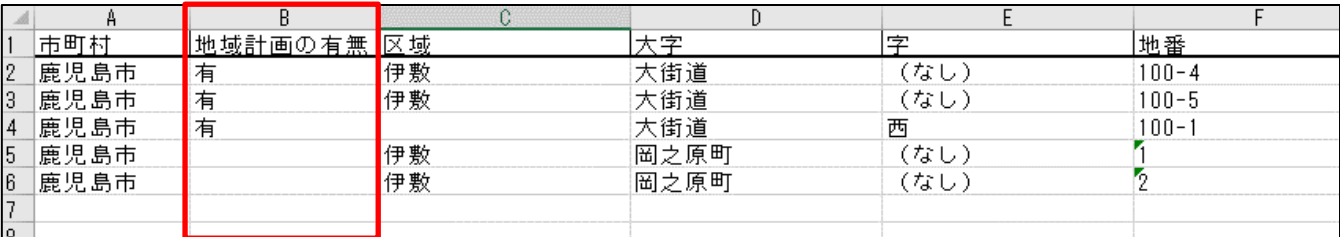

#### 【3.契約農地情報Excel出力(契約台帳閲覧システム)】 ・「地域計画の有無」項目を追加しました。

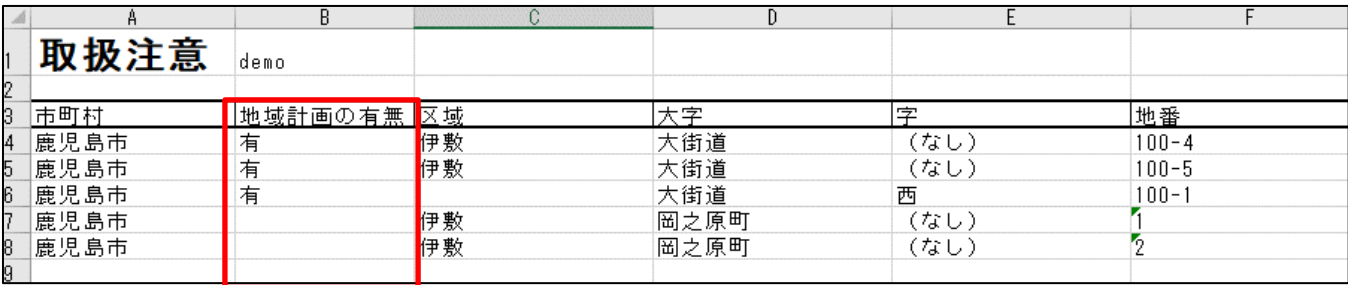